# **ANEXO ÚNICO - RESOLUÇÃO SEMADESC N. 001, DE 02 DE JANEIRO DE 2023**

## **Plano de Aplicação de Vinhaça – PAV Safra 20XX/20XX**

# **Usina XXXXX /MS**

## **1-Introdução**

Apresentação da Usina, informações cadastrais e demais informações que julgar necessárias, considerando:

-Identificação da empresa;

-CNPJ;

-Localização (incluindo um croqui, conforme a Figura 2)

-Endereço;

-Responsável pelo PAV;

-Telefone;

-Dados de produção: área de cana, moagem, açúcar, etanol e bioeletricidade.

Em suma, neste item apresentar apenas informações cadastrais e de produção.

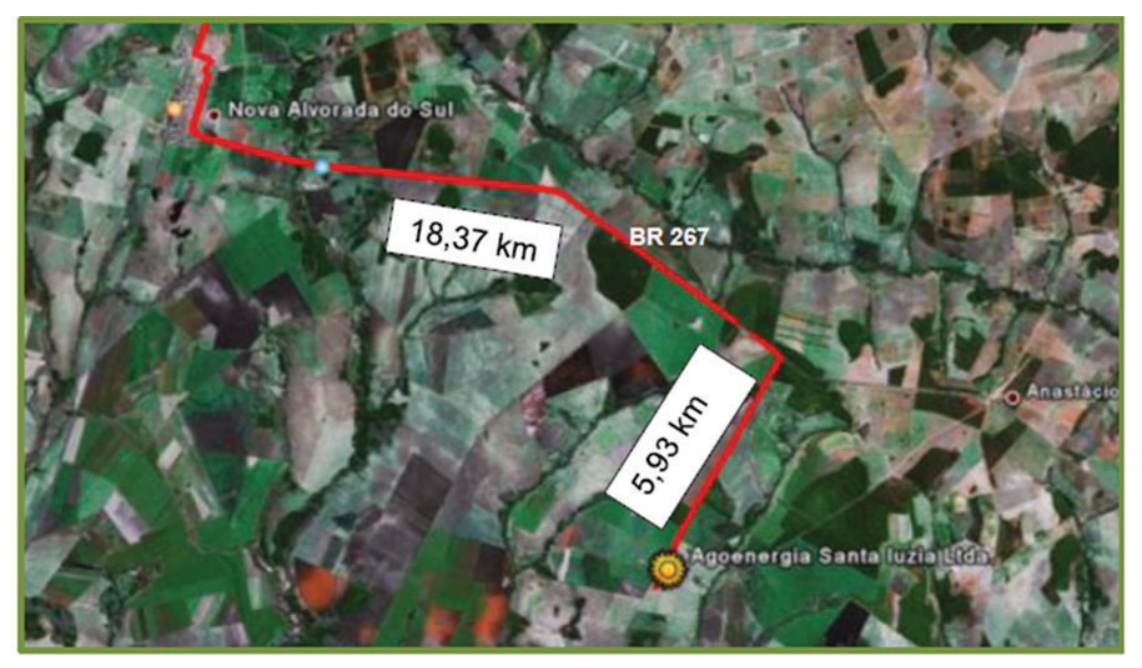

Figura 2 – Croquis de localização da Usina XXXXX (exemplo)

# **2-Objetivo**

Em atendimento a Lei nº 4.661, de 28 de abril de 2015 onde *"Dispõe sobre o armazenamento, distribuição e aplicação da vinhaça gerada pelas atividades sucroalcooleiras*" e Resolução SEMADE nº 19, de 02 de Setembro de 2015 que *"Estabelece critérios e procedimentos para o armazenamento, a distribuição e a aplicação no solo* 

*agrícola, da vinhaça in natura e de águas residuárias geradas a partir do processamento da cana-de-açúcar no Estado de Mato Grosso do Sul*", apresenta o Plano de Aplicação de Vinhaça (PAV) referente a safra 20XX/XX).

Este plano tem como objetivo a reciclagem racional do potássio e demais macros e micronutrientes contidos na vinhaça e das águas residuárias no campo, obedecendo aos critérios estabelecidos na legislação mencionada, visando evitar impactos ambientais negativos sobre o solo ou recursos hídricos, promovendo a fertirrigação com a fertilização e recuperação de solos degradados ou de baixa fertilidade.

Observa-se que o Plano de Aplicação não se aplica à vinhaça devidamente regulamentada ou autorizada pelo MAPA (Ministério de Abastecimento e Produção Agrícola) para uso como fertilizante líquido orgânico.

# **3-Produção de Vinhaça e Águas Residuárias**

Iniciar uma breve apresentação dos dados de produção estimados no planejamento da safra com referência ao processo produtivo como: moagem, "mix", produção de etanol, taxas de produção de vinhaça e de águas residuárias quando for o caso, concentração de potássio e demais itens visando justificar a carga de potássio estimada no PAV. No caso de usina nova os dados podem ser estimados com base em empresa similar. Sumarizar e referenciar os dados conforme sugestão apresentada na Tabela 1.

Tabela 1 – Dados de Produção (sugestão de tabela para o PAV).

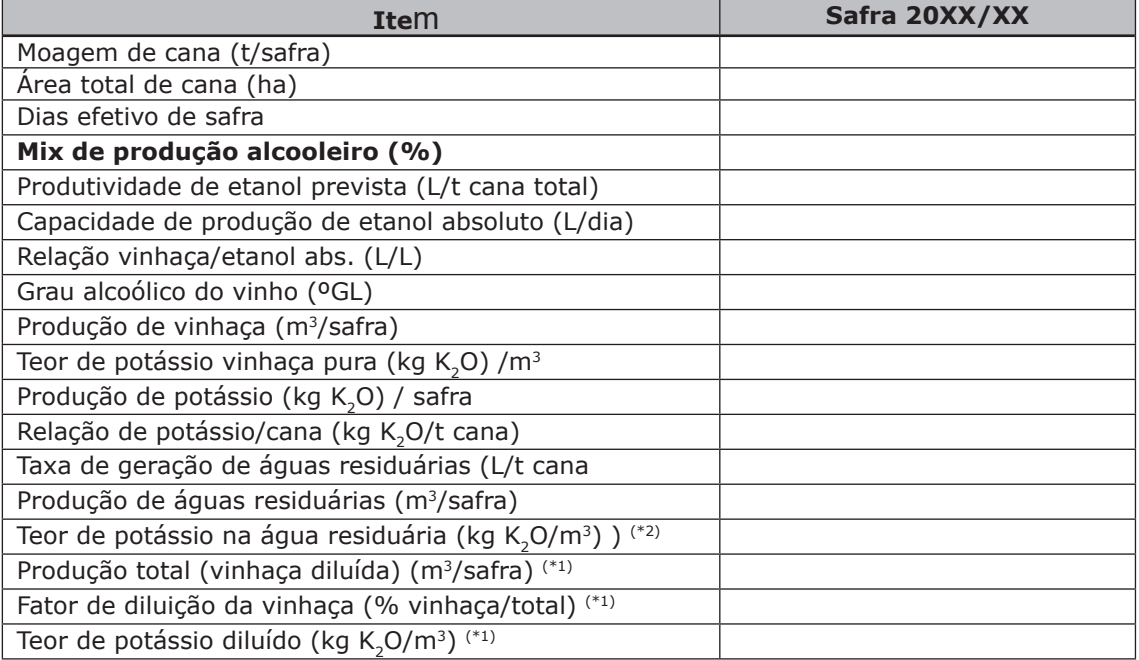

(\*1) quando for o caso da aplicação da vinhaça misturada com águas residuárias

(\*2) quando não se tiver resultados da vinhaça diluída

### **4-Caracterização da Vinhaça e Águas Residuárias**

Cada elemento importante do planejamento como: taxa de produção de vinhaça; taxa de produção de águas residuárias e concentração adotada de potássio deve ser justificada no memorial ou com análises, ou com dados históricos da Usina ou ambos, atendendo o, item II, do parágrafo único, no Artigo 4°, da Resolução SEMADE/2015. Assim:

Informar os resultados e justificar a concentração de potássio utilizada no item anterior e mencionar que os laudos laboratoriais, devidamente assinados pelos responsáveis, são apresentados em Anexo, como por exemplo: -Anexo 1A: Boletim de análise de vinhaça pura ou diluída; data e número;

-Anexo 1B: Boletim de análise de vinhaça pura ou diluída; data e número; etc...

-Anexo 1C: Boletim de análise da água residuária; data e número; etc... (para o caso de aplicação de vinhaça separada da água residuária);

-Anexo 1D: Boletim de análise da água residuária; data e número; etc... (para o caso de aplicação de vinhaça separada da água residuária);

A Resolução SEMADE 19 exige duas amostragens da vinhaça na safra, no ponto de aplicação, conforme o Artigo 6º, parágrafo 1º, podendo ser o ponto de coleta no bombeado para a lavoura, ou no canal ou mesmo na saída do aspersor, pois entende-se tratar da vinhaça diluída se esta estiver sendo aplicada conjuntamente com as águas residuárias. A Caracterização da vinhaça deverá observar a relação de parâmetros do Artigo 6° da SEMADE 19,

Pode-se construir a Tabela 2, visando justificar a concentração de potássio utilizada para a estimativa de carga de potássio na safra, utilizando-se o maior número de amostragem disponível. E no caso de usina nova os dados podem ser estimados com base em empresa similar. A Resolução SEMADE não exige laboratório acreditado para a coleta e análise da vinhaça, porém recomenda-se na medida do possível a acreditação para dar maior confiança aos resultados externos.

Tabela 2 – Resultados de concentração da vinhaça a partir de boletins laboratoriais externo (nome do Laboratório)

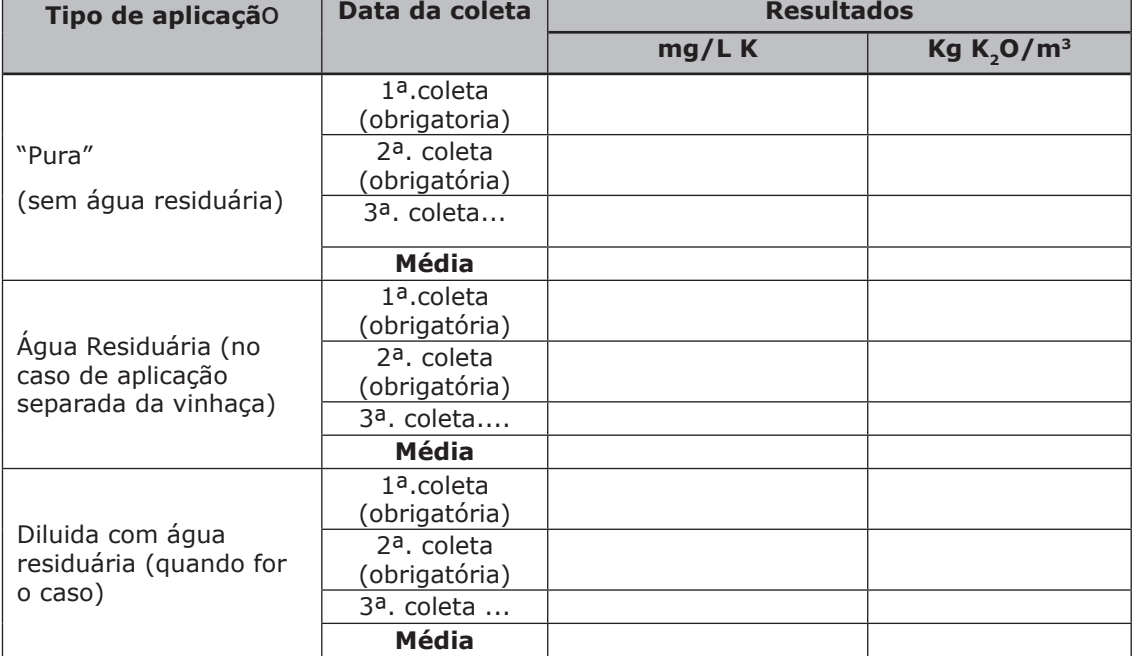

Obs.: para expressar Potássio (K) em K<sub>2</sub>O multiplicar o valor por 1,21

## **Notas explicativas:**

- 1-Tomar cuidado com as unidades de concentração de potássio da vinhaça, que normalmente são expressadas nos boletins laboratoriais em mg K/L;
- 2-No caso de aplicação de vinhaça diluída a concentração deve ser compatível com o respectivo volume de água residuária que diluirá a vinhaça;
- 3-A média deve estar compatível com a concentração utilizada na planilha de cálculo da dosagem;
- 4-No caso de se utilizar no cálculo da dosagem do PAV, um valor diferente da concentração média final da obtida pelo laboratório externo, este valor adotado deve ser justificado, por exemplo, com dados históricos ou por resultados internas da Usina, porém sempre considerando a favor da segurança, isto é, as maiores concentrações médias de potássio.

Apresentar os dados semanais dos resultados de vinhaça aplicada no campo no ano anterior, podendo se apresentar a Tabela 3, considerado as taxas aplicadas em relação ao PAV anterior.

Tabela 3 – Resultados de concentração da vinhaça aplicada na safra anterior realizada em laboratório da Usina (Fonte: CTC ou outros)

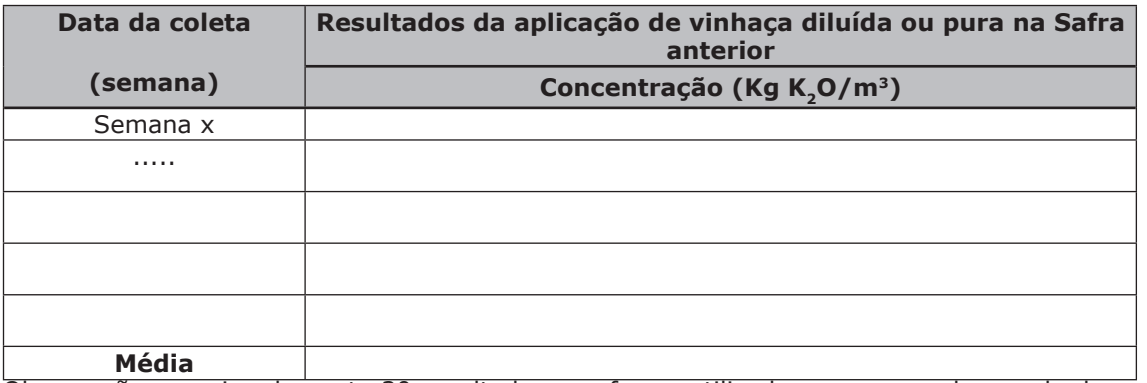

Obs.: serão aproximadamente 30 resultados que foram utilizados para a regulagem da dosagem de vinhaça na aplicação.

#### **Notas explicativas:**

- 1-Tomar cuidado com as unidades de concentração de potássio da vinhaça, que normalmente são expressadas nos boletins laboratoriais em mg K/L;
- 2-Citar o método laboratorial que se obteve o teor de potássio pela usina (exemplo, Fonte: Método de Cinzas Condutivimétricas, CTC, em anexo);
- 3-Serão aproximadamente 30 resultados que foram utilizados para a regulagem da dosagem de vinhaça na aplicação do ano anterior.

## **5-Memorial Descritivo do Sistema de Fertirrigação**

- O objetivo deste item é descrever o sistema de aplicação de vinhaça e águas residuárias se for o caso, de forma simplificada, não confundindo com o PDF (Plano Diretor de Fertirrigação), de forma clara e objetiva que possibilite uma compreensão dos sistemas de fertirrigação em termos de área, operação, equipamentos, pontos de coletas, sem necessidade de consultar outros documentos. Assim e após uma breve introdução, relacionar os seguintes tópicos:
- a) Apresentar a área de fertirrigação em hectares, logo no início para que não haja necessidade de se consultar mapas em anexos;
- b) apresentar um fluxograma simplificado do sistema de fertirrigação com as unidades básicas e o fluxo da vinhaça e de águas residuárias, demarcando os pontos de amostragens e de medição de vazão do sistema de fertirrigação;
- c) Discorrer sobre uma breve descrição do sistema de fertirrigação, referindo-se ao fluxograma, e apresentado fotos ilustrativas das unidades do sistema (tanques, torres, bombeamento, adutora, rolões, canhões aspersores e outras unidades), na medida em que se for descrevendo as unidades que compõem o sistema; e
- d) Uma relação da infraestrutura física do sistema de aplicação de vinhaça contendo as unidades e equipamentos com as respectivas capacidades e potencias e unidades de reserva como: área de aplicação, frentes de trabalho, equipamentos, adutoras, tanques, canais primários e outros. Sugere-se uma relação conforme a Tabela 4, englobando os vários tipos de sistemas de fertirrigação existentes, no caso se exemplificou-se os sistemas "adutora/aspersão" e "caminhões/aspersão", mas poderia se ter outros como: "canais/aspersão"; "caminhões/localizada"; "caminhões/barra irrigadora" e outras possibilidades.

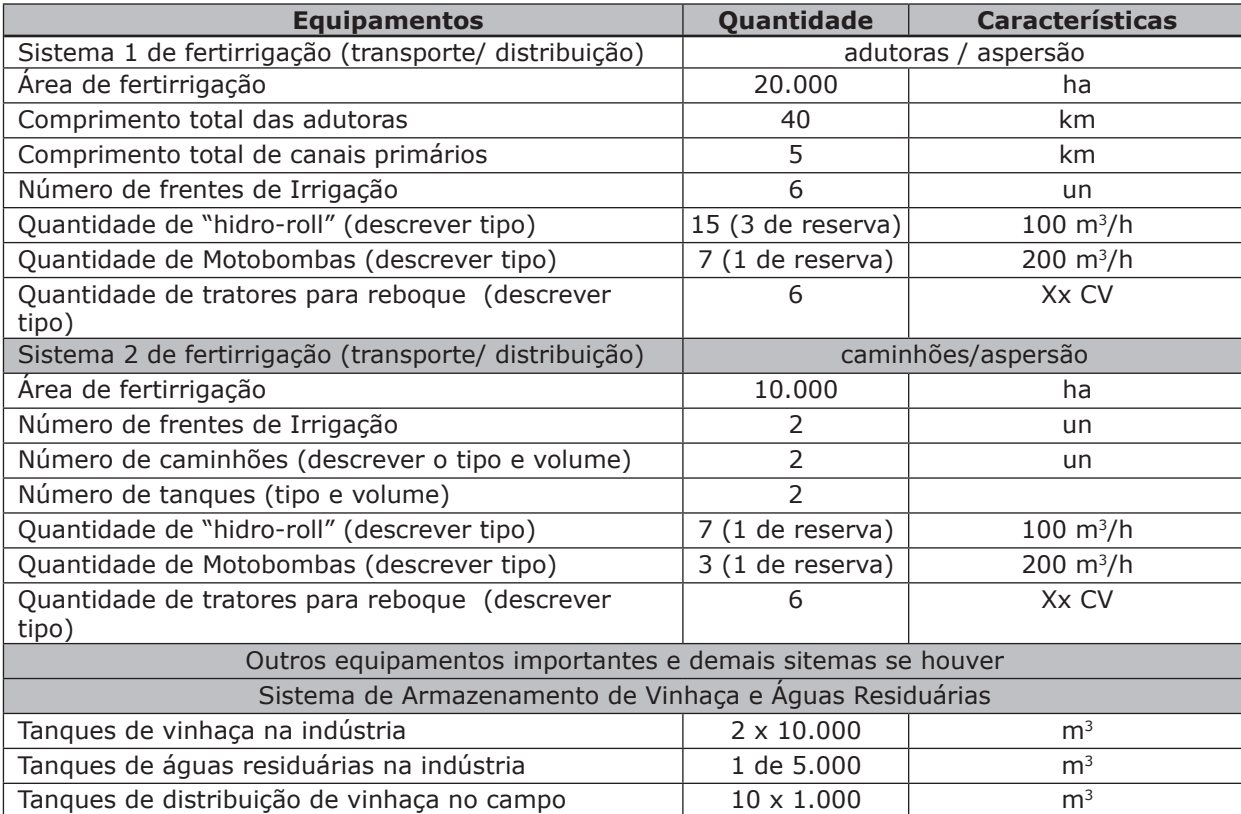

Tabela 4 – Infraestrutura do Sistema de Fertirrigação

e) Informar o cumprimento do cronograma de impermeabilizações dos canais mestres conforme prevê a Resolução SEMADE devendo estar impermeabilizados até o prazo final de 09/2025. Quando não se tem canal primário, caso de adutoras, aplicação localizada e transporte rodoviário, enfatizar este fato para não deixar dúvidas que o sistema não requer canais primários para a distribuição de vinhaça.

# **6-Caracterização e monitoramento da fertilidade do solo;**

Informar as metodologias de análises conforme a Resolução SEMADE 19 (Artigo 9°), podendo-se apresentar um esquema do procedimento da coleta. Mencionar se são acreditadas (coleta e análise), e citar que os laudos estão disponíveis e são devidamente assinados por responsáveis.

-Parâmetros para a caracterização da fertilidade do solo:

Conforme o Artigo 9° da Resolução, os parâmetros analisados anualmente em cada módulo de aplicação de vinhaça são:

I - Alumínio trocável (mmolc dm-3);

II - Cálcio (mmolc dm-3);

- III Magnésio (mmolc dm-3);
- IV Sódio (mmolc dm-3);
- V Sulfato (mg dm-3);
- VI Acidez potencial (mmolc dm-3);
- VII Potássio (mmolc dm-3);
- VIII Matéria orgânica (g dm-3);
- IX CTC capacidade de troca catiônica (mmolc dm-3); pH; e
- X V% saturação de bases
- -Metodologia de amostragem da fertilidade do solo
- O procedimento para realização da coleta de amostragem para a caracterização da fertilidade química do solo contempla a seguinte rotina: I - Subdividir as áreas de aplicação de vinhaça em parcelas homogêneas quanto à classificação do solo e posição no relevo, de, no máximo 100 (cem) hectares cada. II - Será utilizada uma amostra composta, constituída de quatro subamostras, coletadas em parcela homogênea de, no máximo, 100 (cem) hectares. III - As subamostras deverão ser coletadas na profundidade de 0 (zero) a 0,80m (oitenta centímetros), uma no centro de um círculo com raio de 10 metros e as outras três ao longo do perímetro, distanciadas cerca de 120 graus uma da outra, com indicação das coordenadas georreferenciadas para cada amostragem; IV - Após a coleta de todas as amostras simples da parcela, elas deverão ser misturadas para produzir 01 (uma) amostra composta, que deverá ser encaminhada para análise de fertilidade; V - Os pontos centrais georreferenciados deverão ser representados em mapa de aplicação de vinhaça no Anexo XXX (P1, P2,... Pn).
- -Esquema de amostragem de fertilidade do solo (Figura 3):

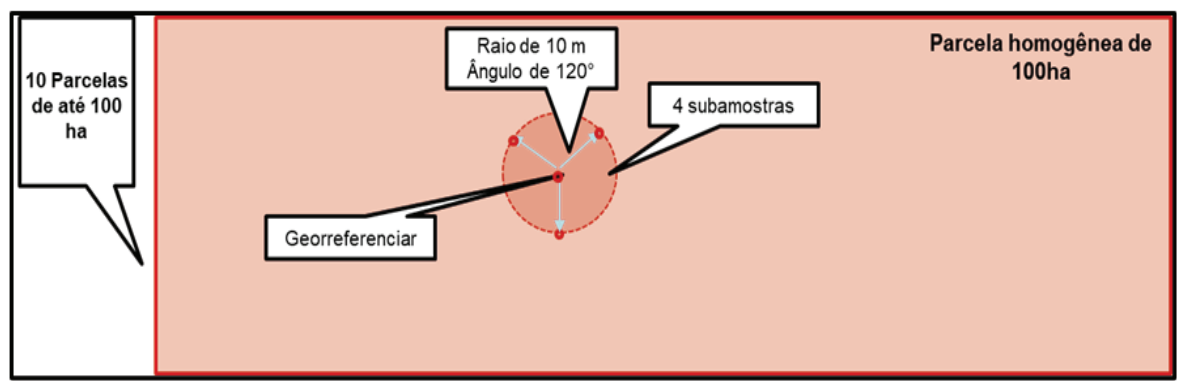

Figura 3 – Esquema de amostragem da fertilidade do solo

Mencionar se o laboratório externo é acreditado (coleta e análise) e citar que os laudos estão disponíveis e presentemente se apresenta a planilha geral com todos os resultados da fertilidade do solo, conforme Anexo XXX.

# **Notas explicativas:**

1-A Resolução SEMADE 19 não exige formalmente a entrega dos laudos de caracterização das análises de solo junto com o PAV. Observa-se que são cerca de 2 centenas de laudos, sobrecarregando em demasia o documento final, assim sugere-se a entregue dos laudos em forma de arquivo eletrônico, ou anexar uma planilha resumindo todos os resultados da fertilidade do solo, referenciando adequadamente os módulos e códigos dos boletins de análises laboratoriais, para uma fácil conferência pelo órgão ambiental;

2-No SEMADE 19 não há menção direta quanto à acreditação, mas se coloca no Artigo 11, "*normas e/ou procedimentos consagrados*" (a Norma ABNT NBR ISSO/IEC 17.025/2005 é uma norma consagrada). Assim sugere-se na medida do possível as análises de solo também sejam acreditadas para não restar dúvidas quando aos resultados;

3-A identificação atribuída a cada parcela e o ponto de amostragem não poderá ser mudada, para não se perder o histórico dos resultados. Caso haja necessidade de um rearranjo nos módulos, manter na planilha a codificação anterior ao lado da codificação atual, justificando a necessidade do rearranjo, como eventual adequação ao tamanho de 100 ha, ou outros motivos fortuitos.

# **7-Caracterização e monitoramento da qualidade do solo**

Sugere-se que neste item do PAV se apresente em planta e tabela, os pontos de coletas (3 amostras compostas a cada 100 ha, em 10 parcelas homogênea, perfazendo 30 pontos), apresentar novamente os resultados do PAM referentes ao monitoramento da qualidade do solo em forma de anexo, quando houver exigência formal, ou seja apresentar um resumo e anexar o PAM ao PAV.

Relacionar os parâmetros de qualidade do solo e informar a metodologia de coleta das amostras, conforme

a Resolução SEMADE 19 (Artigo 8°), podendo-se apresentar igualmente um esquema do procedimento desta coleta. Mencionar se são ou não acreditadas (coleta e análise), e citar que os laudos estão disponíveis e são devidamente assinados por responsáveis. Da mesma forma, é importante que os pontos estejam demarcados no mapa de aplicação de vinhaça anexado, com legendas evidenciando estes pontos (exemplo PQS01-1, Ponto de coleta da qualidade do solo na parcela 01 e subparcela 1, sequencialmente para as 10 parcelas). Parâmetros para caracterização da qualidade do solo:

Conforme o Artigo 8° da Resolução, os parâmetros analisados a cada 5 anos nas áreas de fertirrigação com vinhaça, selecionadas para monitoração são:

- I Antimônio;
- II Arsênio;
- III Bário;
- IV Cádmio;
- V Chumbo;
- VI Cobalto;
- VII Cobre;
- VIII Cromo;
- IX Mercúrio;
- X Molibdênio;
- XI Níquel;
- XII Selênio;
- XIII Zinco;

-Metodologia de amostragem da qualidade do solo

O procedimento para realização da coleta de amostragem de solo deverá obedecer a seguinte rotina: I – Selecionar na área total de fertirrigação 10 (dez) parcelas homogêneas de até 100 (cem) hectares cada, considerando o tipo do solo, o histórico de aplicação de vinhaça e a posição no relevo; III - Em cada subparcela de 01 (um) hectare, coletar 10 subamostras, aleatoriamente, no sentido horizontal, na profundidade entre 0,0 (zero) e 0,20 m, que serão utilizadas para compor uma amostra; IV - Desta forma, em cada parcela homogênea serão produzidas 03 (três) amostras de solo, totalizando 30 (trinta) amostras.

O ponto central de cada subparcela deverá ser georreferenciado sendo apresentado no mapa de aplicação de vinhaça no Anexo XXX, devidamente legendado.

-Esquema de amostragem da qualidade do solo (4):

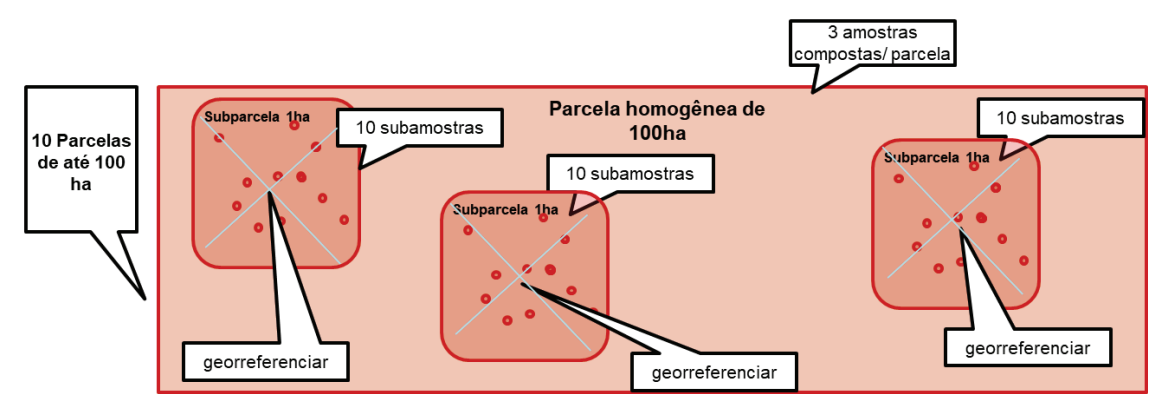

Figura 4 – Esquema de amostragem da qualidade do solo

-Área de expansão para monitoramento da qualidade do solo

Conforme a Resolução SEMADE 19, Artigo 3°, Inciso VI, item b) a caracterização de qualidade do solo deverá ser realizada a cada 5 anos nas áreas que já recebem vinhaça, e nas áreas que ainda não recebem, uma vez antes da primeira aplicação e as próximas a cada 5 anos.

-Procedimento para determinar um novo ponto de amostragem da qualidade do solo em área de expansão:

A cada expansão da área de fertirrigação cumulativamente nos anos que totalizem 800 ha, independentemente de estarem contínuas ou não, adotar mais um ponto de amostragens de solo estrategicamente para representar estas expansões acumuladas, em um módulo planejado que ainda não recebeu vinhaça.

Assim neste item a usina evidenciaria ter ou não mais pontos de coleta da qualidade do solo, e caso haja, apresentar este novo ponto, incluindo no mapa de aplicação de solo e informar que os resultados serão incorporados (ou já estão incorporados) no PAM entregue ao IMASUL (ou então em relatório próprio a cada 5 anos).

Mencionar se o laboratório externo é acreditado (coleta e análise) e citar que os laudos com os resultados da

qualidade do solo estão disponíveis no PAM (ou no relatório próprio), conforme Anexo XXX. **Notas explicativas:**

1-O local e a identificação atribuída a cada subparcela não poderá ser mudado, para não se perder o histórico dos resultados, possibilitando assim a comparação a cada 5 anos; e

2-Procurar escolher as 3 subparcelas pertencentes a um único modulo de 100 ha do PAV, para facilitar eventual correlação com os dados de fertilidade do módulo; e

3-O procedimento proposto para de expansão procura manter os números de pontos e de análises da qualidade do solo, dentro de um patamar aceitável, sem perder a representatividade proposta inicialmente pelo IMASUL.

4-Os pontos de amostragem da qualidade ambiental do solo devem aparecer em todos os anos no mapa de aplicação do PAV;

5-Anexar no PAV o Relatório da Qualidade Ambiental do Solo, mesmo que já tenha sido entregue no PAM, no ano posterior à sua realização, no caso de expansão também; e

6-Nos intervalos de 5 anos em que não haja atualização do Relatório de Qualidade do Solo, apenas informar que a data da entrega do último relatório, para que o órgão ambiental verifique o prazo, sem necessidade de anexar novamente os documentos anteriores.

## **8-Cálculo da Dosagem**

#### **8.1-Fórmula da Dosagem**

Fazer um breve descritivo apresentando a fórmula de dosagem conforme a norma. Sugere-se apresentar o sistema de duas equações para não restar dúvida quando a possibilidade de uso de áreas com o percentual de ks em relação à CTC maior que 5%:

a) Para áreas com teor de potássio (ks/CTC) < ou = 5% (artigo 10° da Resolução 19/2015):

# **m³ de vinhaça/ha = [(0,05 x CTC - ks) x 3744 + 185] / kvi,**

Onde:

#### $-0.05 = 5%$  da CTC

**-CTC** = Capacidade de Troca Catiônica - expressa em cmolc /dm3 a pH 7,0, dada pela análise de fertilidade do solo realizada por laboratório de análise de solo e utilizando metodologia do Instituto Agronômico de Campinas de Análise de Solo, devidamente assinado por responsável técnico.

**-ks** = concentração de potássio no solo, expresso em cmolc/dm3, à profundidade de 0,80 metros, dada pela análise de fertilidade do solo realizada por laboratório de análise de solo utilizando metodologia de Análise de Solo do Instituto Agronômico de Campinas, devidamente assinado por responsável técnico.

**-3744** = constante para transformar os resultados da análise de fertilidade, expressos em cmolc/dm<sup>3</sup> ou meq /100 cm3, para kg de potássio em um volume de um hectare por 0,80 metros de profundidade.

 $-185$  = kg de K<sub>2</sub>O extraído pela cultura por ha, por corte.

**-kvi** = concentração de potássio na vinhaça, expressa em kg de K<sub>2</sub>O/m<sup>3</sup>, apresentada em boletim de resultado analítico, assinado por responsável técnico.

b) Para áreas com teor de potássio (ks/CTC) > 5% (artigo 3º item V da Resolução SEMADE 19/2015): **m**<sup>3</sup> de vinhaça/ha = (185 kg K<sub>2</sub>O/ha)/kvi

Visando atender as novas exigências para o uso de áreas com o percentual de ks em relação à CTC maior que 5%, ou seja, manter o módulo em pousio quando o teor de potássio do potássio no solo estiver aumentando por 2 anos seguidos, o que indica que não se está extraindo potássio suficiente como idealizado, inserindo novos componente na fórmula de dosagem:

c) Para áreas com teor de potássio (ks/CTC) > 5%, no 1° ano e com aumento no 2° ano, manter a área em pousio:

#### **m³ de vinhaça/ha = zero**

d) Retorno do pousio mesmo com teor de potássio (ks/CTC) > 5% e <7%:

-Se na safra a saturação diminuir em relação ao resultado anterior, ou seja, houve uma extração de potássio pela planta, então pode se retornar as premissas de reposição do potássio na taxa mínima de 185 kg/ha, no caso de ainda estar com saturação acima de 5%, iniciando um novo período de verificação nos 2 anos.

-Justifica-se esta flexibilização até a saturação de 7% pois é benéfica agronomicamente para desenvolvimento das raízes das plantas.

Observar no final da apresentação da fórmula de dosagem o seguinte:

"Por ocasião da aplicação da vinhaça, a taxa em termos volumétricos, será recalculada para calibrar os equipamentos de aplicação, com resultados no mínimo semanais da concentração da vinhaça diluída ou não a ser aplicada na lavoura, conforme o parágrafo único do artigo 10° da Resolução SEMADE 19/2015".

#### **8.2-Planilha de Dosagem de Vinhaça**

Apresentar com um breve descritivo e referenciar a planilha de cálculo da dosagem (conforme o Anexo 3), observar alguma limitação no uso da área, por exemplo se não utilizará áreas com o percentual de ks em relação à CTC maior que 5% ou áreas em descanso (pousio) ou reforma ou área não mais pertencente à fertirrigação (o código do PAV deve ser mantido).

Em seguida, incluir um resumo da planilha de cálculo de dosagem, com a área final de fertirrigação, volumes de vinhaça "pura", volume de água residuária, volume de vinhaça diluída, as respectivas taxas finais de aplicação em termos de lâmina de água e de carga de potássio, similarmente ao apresentado adiante na Tabela 5. Evidenciar que o PAV suporta com segurança a carga de potássio planejada, e que esta carga é inferior a capacidade máxima de absorção de potássio limitada pela respectiva norma.

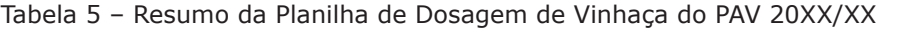

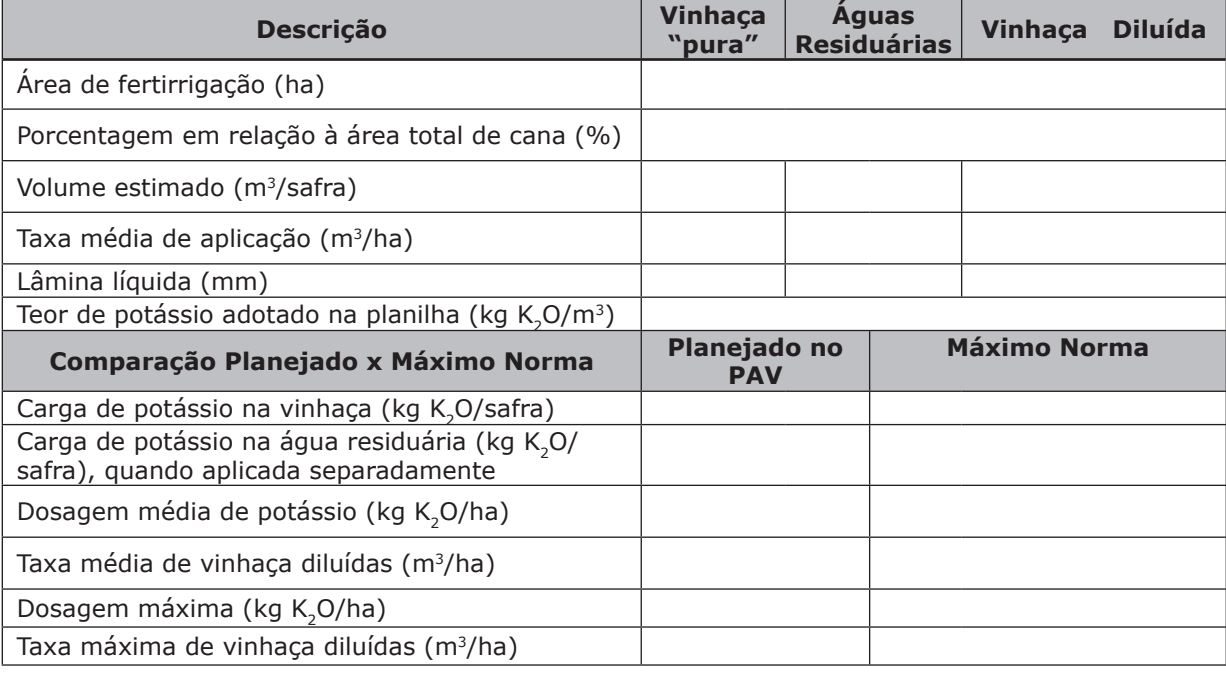

Finalizar o item informando que no mapa de aplicação de vinhaça no Anexo 4 se encontram as áreas de fertirrigação com as respectivas faixas de aplicação em cada módulo (apenas para ficar referenciado).

# **Notas explicativas:**

1-Na planilha de cálculo de dosagem (em Excel) inserir o conjunto de fórmula de tal forma que respeito o sistema de equação, se acima 5% ou se abaixo de 5% de saturação de potássio, de tal forma que apresente os resultados válidos (resultados acima de zero);

2-Manter as fórmulas de cálculo na planilha Excel, para facilitar a conferência do órgão ambiental e também para evitar arredondamentos, principalmente no caso da dosagem em áreas com o percentual de ks em relação à CTC maior que 5%;

3-Padronizar a planilha conforme se apresenta mais adiante, inserindo colunas complementares em relação ao uso de área com o percentual de ks em relação à CTC maior que 5%;

4-O total das áreas dos módulos relacionados na planilha deve ser igual ao informado no memorial e no mapa de aplicação, evitando-se dubiedade;

5-A área de fertirrigação deve ser sempre a mesma acrescidas das áreas expandidas no ano. Mesmo que não haja aplicação no ano por estar em reforma ou pousio, não deve ser retirada do PAV, informando esta condição (aplicação zero ou a da vinhaça localizada); e

6-O módulo somente pode ser retirado do PAV (e consequentemente do mapa e da Planilha de dosagem) se não mais participar da área de fertirrigação em definitivo, devendo-se justificar esta retirada (venda da propriedade, não renovação com os fornecedores, ...) e apresentar a nova totalização de área de fertirrigação. Mesmo assim o código deste módulo não poderá ser usado em um módulo novo.

## **9-Condicionantes Ambientais**

Informar com breve descritivo e fotos ilustrativas no que couber sobre:

# **9.1-Drenos Testemunha**

Informar sobre a instalação dos drenos testemunha nos tanques de armazenamento de efluentes, uma vez que eles dispensam a instalação dos poços de monitoramento de águas subterrâneas no entorno destes tanques, apresentar fotos e coordenadas da localização dos mesmos.

Caso haja necessidade por exigência local, comentar como são vistoriados para verificar eventuais vazamentos, garantir a integridade e o adequado funcionamento dos drenos (periodicidade, apontamento, ...).

#### **9.2-Restrições para a Aplicação de Vinhaça**

Informar o cumprimento dos distanciamentos utilizados para a aplicação da vinhaça conforme a norma e especificamente a faixa mínima de 6 metros para isolamento e segurança para as APPs e reservas legais. Podendose relacionar as faixas de restrição para a aplicação da vinhaça, por exemplo, conforme a Tabela 6 e a situação da usina em relação a cada situação de restrição.

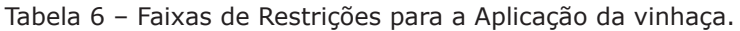

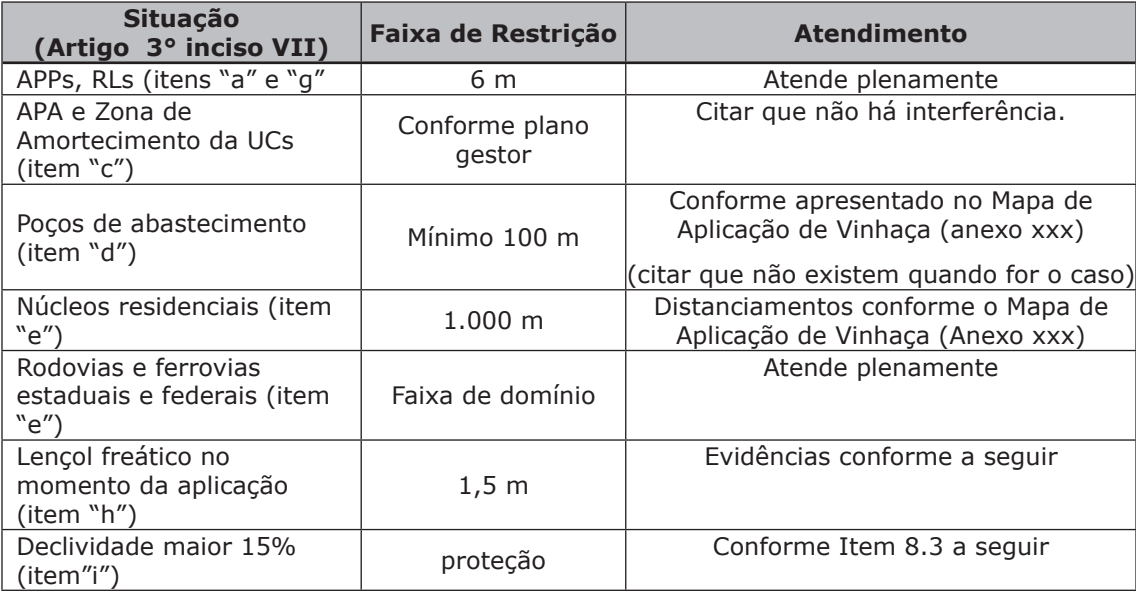

O PAV deve contemplar a restrição quanto ao "a profundidade do nível d'água do aquífero livre, no momento de aplicação de vinhaça deve ser, no mínimo, de 1,50 (um e meio) metros;" (Resolução SEMADE 19, Artigo 3°, inciso VII, item h), ou seja, no período seco que coincide com a colheita da cana.

Quando houver exigência específica (extra norma), propõem-se para atender este quesito, descrever uma metodologia simples, podendo ser aceita dentre outras:

 "Para verificação da profundidade do lençol freático no momento da aplicação da vinhaça serão realizadas sondagens com trado manual até a profundidade de 1,5 metros (ou um pouco mais), no ponto mais baixo do módulo a ser fertirrigado, na cota mais baixa próxima aos rios ou nascentes, fotografando e georreferenciando o local para evidenciar que o lençol freático é mais profundo. Os pontos críticos nestas condições serão mapeados e os registros serão mantidos para eventuais consultas"

#### **Nota Explicativa:**

1- Não há necessidade de se apresentar os resultados no PAV da verificação do nível do lençol freático, pois são do ano anterior, ficando à disposição do órgão ambiental o relatório de inspeção realizado internamente.

#### **9.3-Medidas de Segurança da Fertirrigação**

Descrever sucintamente as práticas de conservação do solo (terraços de segurança: base estreita, base larga, embutido), garantindo a segurança da aplicação da vinhaça para o combate da erosão e escorrimento, inclusive enfatizando quando a declividade for maior que 15% em atendimento ao Artigo 3°, inciso VII, item "i", da Resolução SEMADE 19. Pode-se ilustrar os aspectos de segurança com fotos, croquis explicativos e outros.

## **9.4-Monitoramento da Água Superficial**

A Resolução SEMADE 19 do IMASUL exige o monitoramento da qualidade das águas superficiais. Como este monitoramento também é exigido no licenciamento ambiental de forma mais ampla, deve-se apresentar no PAV um item mostrando:

-O plano de amostragem (pontos, periodicidade parâmetros);

- Descrição dos pontos amostragens (inclusive no mapa de PAV, Anexo 4);

- Citar que os resultados estão consolidados em relatório específico, a disposição do órgão ambiental conforme exigência (Licenciamento ou PAM – Plano de Auto Monitoramento Ambiental) e ou anexar novamente o RT.

#### **9.5-Monitoramento da Água Subterrâneas**

Exige-se o monitoramento da água subterrânea no licenciamento ambiental de forma mais ampla, ou no PAB - Plano Ambiental Básico, devendo-se apresentar no PAV um item específico mostrando no mínimo:

-O plano de amostragem (pontos, periodicidade e parâmetros);

-Descrição dos pontos amostragens (inclusive no mapa de PAV – Anexo 4);

-Citar que os resultados estão consolidados em relatório específico, à disposição do órgão ambiental conforme PAM – Plano de Automonitoramento Ambiental.

-Anexar o RT correspondente ao PAV

# **9.6-Interferências de APAs e UCs**

Caso a área de fertirrigação esteja em APAS ou no entorno de UCs, deve ser localizada em mapa, conforme o item g - *as áreas de interesse ambiental*, Artigo 4° parágrafo único, inciso VI); apresentar uma breve descrição, considerando-se:

-Apresentação sucinta da APA ou UC (nome, legislação que a criou, tamanho e objetivos);

-Se há Plano Gestor e quais restrições impõem para o caso da fertirrigação; e

-Indicar o mapa como anexo ou como figura no próprio texto.

## **Nota Explicativa:**

1- Para não poluir o Mapa de Aplicação de Vinhaça, apresentar separadamente um mapa simplificado de dados secundários das áreas de interesse ambiental como APAs ou UCs, delimitando o contorno da área de fertirrigação da usina;

# **9.7-Geologia e Hidrogeologia Local**

Há exigência de se apresentar a geologia e hidrogeologia local em relação à área de fertirrigação, objetivando identificar os aquíferos (Artigo 4°, parágrafo único, inciso VI item f - *os dados de geologia e hidrogeologia local*). Para não poluir o mapa de aplicação de vinhaça, sugere-se este item visando apresentar uma breve descrição dos aspectos de geologia e hidrogeologia local a partir de dados secundários e um mapa simplificado da área de fertirrigação sobre o mapa oficial de hidrogeologia do estado, sobrepondo o mapa de fertirrigação como vinhaça.

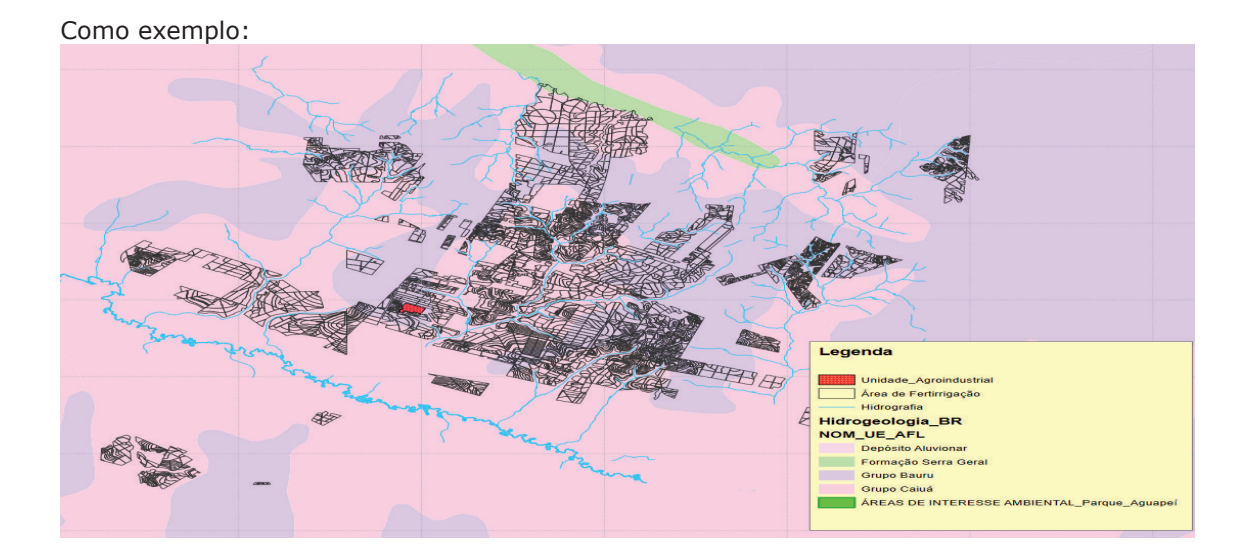

#### **10-Anexos**

Este item é importante para relacionar todos os anexos no memorial descritivo para efeito de comprovação de entrega de documentação.

-Anexo 1: Laudos de caracterização de vinhaça (citar todos no memorial e numerá-los para comprovar a entrega, quando for o caso);

- -Anexo 1A: Boletim de análise de vinhaça pura; data e número;
- -Anexo 1B: Boletim de análise de vinhaça pura; data e número; etc...
- -Anexo 1C: Boletim de análise de água residuária; data e número; etc...
- -Anexo 1C: Boletim de análise de água residuária; data e número; etc...

-Anexo 2: Planilha com os resultados das análises de fertilidade do solo;

### **Notas Explicativa:**

1-Planilha informando todos os resultados laboratoriais de fertilidade do solo referenciando o módulo;

2-Se atentar com as unidades informadas nos laudos, normalmente em mmolc /dm<sup>3</sup> ou cmolc /dm<sup>3</sup>, reproduzindo as unidades nos cabeçalhos das colunas da planilha; e

3-Alguns laboratórios já fornecem os resultados planilhados.

-Anexo 3 A: Planilha de cálculo da dosagem de vinhaça (em Excel);

## **Notas Explicativas:**

- 1-A planilha de dosagem é a forma consagrada para se estabelecer a dosagem máxima permitida e a dosagem praticada, onde as propriedades são separadas por módulos com no máximo 100 ha, para efeito de caracterização da fertilidade do solo e cálculo da dosagem da vinhaça;
- 2-Anexar também a planilha em Excel, mantendo as fórmulas utilizadas, com possibilidade de visualização;
- 3-A planilha pode ser travada para edição, para que não seja modificada acidentalmente e reflita fielmente o documento enviado; e
- 4-Apresentando-se as unidades convenientemente conforme a fórmula de dosagem (adotar cmolc/dm<sup>3</sup> para solo e Kg K<sub>2</sub>O/m<sup>3</sup> para vinhaça);
- 5-Codificar e identificar os módulos e amostras de solo (agrupamentos de talhões até 100 ha);
- 6-Inserir uma coluna de "Período de Aplicação (meses)", que pode ajudar no planejamento do PAV caso se tenha uma estimativa da variação da concentração mensal do potássio, ou colocar simplesmente o período da safra: "março - outubro";
- 7-Especificar claramente que nas colunas de "Concentração de Potássio na Vinhaça", de "Dosagens Máximas e Previstas em (m3/ha)" e Faixas de Dosagens", se está trabalhando com vinhaça diluída com águas residuárias ou vinhaça "pura" conforme o caso, como por exemplo no caso de vinhaça transportada por caminhões e vinhaça localizada;
- 8-Modelo sugerido (Tabela 6):
- 9-Sugere-se fazer um sumário no final da planilha para somar as áreas de todos os módulos, somar a carga de potássio paneja e a máxima permitida na área de fertirrigação e os volumes de aplicação de vinhaça planejado e permitido na Deliberação. Assim se tem dados para uma análise da efetividade do PAV em relação à produção de potássio planejada e a área de fertirrigação que receberá esta carga de potássio;
- 10-Sugere-se colocar no rodapé da planilha a seguinte observação: "Os teores de potássio, por ocasião da aplicação da vinhaça serão corrigidos no mínimo semanalmente (conforme a Resolução SEMADE 19), para se determinar a dosagem de vinhaça necessária no momento da aplicação, regulando-se convenientemente os equipamentos de aplicação para não ultrapassar os valores máximos permitidos da "Taxa de Dosagem de Potássio".
- 11-Mencionar sobre o mês de aplicação

-Anexo 4: Mapa Geral da Área de Fertirrigação - PAV 20xx/xx.

Observa-se que o mapa deve estar na escala de 1:20.000 ou superior, na projeção UTM – Universal Transversa de Mercator, Datum horizontal SIRGAS 2000.

Exemplo: Mapa Geral da Área de Fertirrigação - PAV 20xx/xx., em anexo (arquivo: PAV\_2019\_BIOSUL.PDF) Este mapa deverá ser apresentado também em formato eletrônico, extensão shapefile (.shp, .shx, .dbf)

Tabela 6 – Planilha de cálculo da dosagem de vinhaça diluída ou "pura" na área de fertirrigação na safra 20xx/20xx) – Usina xxxxxxxx;

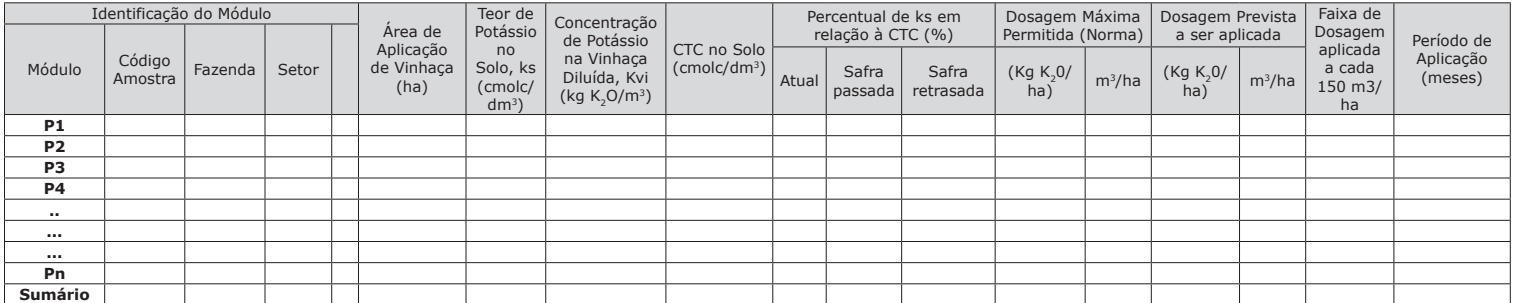

Os mapas também devem ser apresentados em arquivos eletrônicos com sistema de informação geográfica em formatos KML ou KMZ ou "Shapefile", além do formato em PDF já referido.

Visando uma uniformização, no mapa da área de fertirrigação com vinhaça, neste devem estar assinalados, no mínimo, os seguintes elementos.

-a identificação do módulo;

-a delimitação dos módulos ou parcelas de aplicação da vinhaça;

-a faixa indicativa das taxas volumétricas, em m<sup>3</sup>/ha, com intervalos diferenciadas em cores a cada 150m<sup>3</sup>/ha (pode se adotar o critério; Sem Aplicação para ZERO m3/ha; Faixa 1 >0 até 185/Kvi; Faixa 2 >185/Kvi até 150 m3/ha; Faixa 3 >150 até 300 m3/ha; assim por diante, até a faixa máxima planejada);

- -no caso de vinhaça localizada, diferenciar a área na legenda, incluindo a taxa volumétrica de aplicação adotada (em torno de 20 a 40 m3/ha), descriminando Faixa Vinhaça Localizada – até 30 m3/ha, por exemplo);
- -Os módulos pertencentes a área de fertirrigação com vinhaça, em que não há aplicação na safra (pousio, reforma ...) legendar com cor diferente informado que a taxa de aplicação é zero (Faixa 0 – Sem aplicação de vinhaça);
- -a localização dos tanques de armazenamento de vinhaça e águas residuárias, dos canais mestres ou primários de uso permanente de distribuição, bem como as adutoras, com legendas adequadas;

-a localização dos pontos de amostragem da fertilidade do solo, pontos de monitoramento da qualidade do solo, pontos de monitoramento de água subterrânea e ponto de monitoramento das águas subterrâneas, que estão localizados na área de fertirrigação, convenientemente legendados;

-a localização dos cursos d'água (inclusive nomear dos principais e pelo menos aqueles onde há amostragem de água superficial); e

-a localização dos poços regularmente definidos e os utilizados para abastecimento de água.

- -as áreas de interesse ambiental (APPs, reservas legais, UCs), podendo ser apresentado separadamente para não poluir o mapa em demasia, conforme já comentado; e
- -os dados de geologia e hidrogeologia local, que pode ser apresentado em item específico para não poluir o mapa de dosagem, conforme se indicou).
- Observação: a apresentação do mapa da área de aplicação de vinhaça, em formato de arquivo eletrônico, dispensaria a entrega em papel.
- -Anexo 5: Relatório do Monitoramento da qualidade do Solo (reapresentar no PAV mesmo se já foi apresentado em outra ocasião para o órgão ambiental.
- Somente necessário a cada 5 anos ou quando houver novas áreas monitoradas.

-Anexo 6: ART – Anotação de Responsabilidade Técnica - CREA

Caso haja outros anexos, como por exemplo os laudos laboratoriais de qualidade ambiental do solo, ou mapas das áreas de interesse ambiental, também devem ser referenciados e apresentados na forma de anexos.

#### **11-Referências Bibliográficas**

CTC - Centro de Tecnologia Canavieira, **Determinação de Potássio em Vinhaça – Método Condutivimétrico**, Piracicaba, SP

CETESB - Companhia Ambiental do Estado de São Paulo, **NORMA TÉCNICA P4.231 Vinhaça – Critérios e Procedimentos para Aplicação no Solo Agrícola.** 3ª Edição, 2ª Versão, São Paulo, SP, fevereiro de 2015.

- IMASUL Instituto de Meio Ambiente do Estado do Mato Grosso do Sul, **Resolução SEMADE n° 19.** Campo Grande, MS, 20 de setembro de 2015.
- COPAM Conselho Estadual de Política Ambiental do Estado de Minas Gerais, **Deliberação Normativa Copam Nº 164**, 30 de março de 2011.